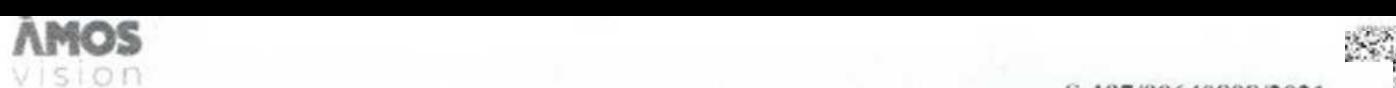

S-197/00640808/2021

### SMLOUVA O SPOLUPRÁCI

#### Smlouva o spolupráci - 21/02/02/069

na pořízeni dotykového panelu ÁMOS (dále jen "Smlouva")

Smluvni stranv:

inpublic group s.r.o. IČ: 24852317, DIČ: CZ24852317 se sidlem Mečislavova 164/7, Nusle, 140 00 Praha 4 zapsané v obchodním reistříku vedeném u Městského soudu v Praze, oddíl C. vložka 201447 (dábe jen Poskytovatd°i

Střední zdravotnická škola, Beroun, Mládeže 1102 fC: 00640808 DiC nem plátce DPH RED\_lZO 600019497 se sidlem Mládeže 1102/8, Beroun-Město, 266 01 Beroun zastoupena Magradi Machelland (zastoupena řekolekte) (dåle jen .. Objednatel")

1. Objednatel tímto závazné objednává dotykový panel AMOS vision (dále jen "hardware") s prodlouženou zárukou na dobu

4 let, včetně software a souvisejících služeb (dále jen "software").

2. Poskytovatel se zavazuje hardware dodat objednateli v dohodnutém termínu a provést jeho instalaci včetně software.

- 3. Software včetně souvisejících služeb Poskytovatel poskytne na základě ročních plateb.
- 4. Poskytovatel se zavazuje, že bude v případě objednávky Objednatelem po uplynuti doby 4 let i nadále poskytovat služby spočívajíci v podpoře a údržbě při využívání hardware i software za cenu, která nebude vyšší, než je cena v oficiálním ceníku poskytovatele v den objednávky Objednavatele.

5. Objednatel prohlašuje, že měl možnost seznámit se Všeobecnými obchodními podmínkami, tyto si přečetl a souhlasí s nimi.

6 Oprávněné osoby pro vzájemnou komunikaci<br>6 Oprávněné představené pro vzájemnou komunikaci<br>6 Oprávně – Oprávně představené pro vzájemnou komunikacií<br>6 Oprávně – Oprávně pro vzájemnou komunikacií pro vzájemnou komunikacií

7. Oprávněná osoba za Objednatele, jenž tuto Smlouvu podepisuje, prohlašuje, že je oprávněna zastupovat a zavazovat Objednatele v souvislosti s touto Smlouvou a dále, že se zněním této Smlouvy souhlasí a že všechny údaje v ní uvedené jsou prävdwé a správné

8. Počet hardware, který bude Objednatel využívat je 1 ks.

- 9 Objednatel převzetím a uhrazením ceny dle bodu č. 10 získává dotykový panel ÁMOS vision do svého vlastnictví.
- 10. Cena hardware ve vyši (proces) (oči dena bez příslušného DPH), tj. vč. DPH bude uhrázena na základě daňového dokladu vystaveného Poskytovatelem
- 11. Doprava a instalace hardware, včetně podkladové desky, je zdarma.
- 12. Platby za software jsou prováděny na základě vystaveného přehledu plateb, uvedeného v Ceniku služeb, který je nedilnou součásti teto smlouvy. Platby budou hrazeny na účet Poskytovatele vedeného u ČSOB, číslo účtu: 281638368/0300.
- 13. Poskytoval souhlasi se zveřejněním této Smlouvy v Registru smluv. Uveřejnění zajístí Objednavatel.
- 14. Smlouva je vypracována ve dvou vyhotoveních, z nichž každá smluvní strana obdrží po jednom. Smluvní strany prohlašují, že si smlouvu přečetly, že nebyla sepsána v tisni ani za jinak nápadně nevýhodných podmínek a na důkaz toho připojuji své podpisy
- 15. Smlouva nabývá platnosti dnem podpisu oběma smluvními stranami a účinnosti uveřejněním v Registru smluv.

V Praze dne 20. 10 2021

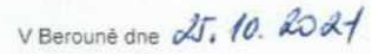

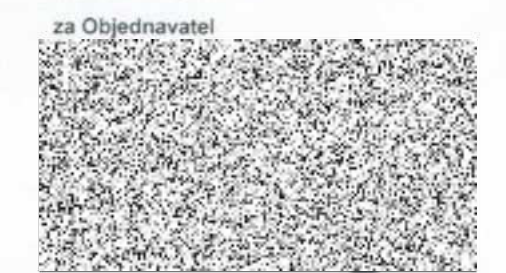

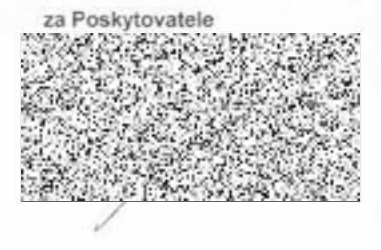

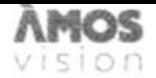

S-197/00640808/2021

# CENÍK SLUŽEB

### Poskytovatel

inpublic group s.r.o. lČ 2485231 7 DIČ CZ 24852317 se sidlem Mečislavova 164/7, 140 00 Praha 4

### Objednatel

Střední zdravotnická škola, Beroun, Mládeže 1102 j¢ 00640808 RED\_IZO: 600019497 se sídlem Mládeže 1102/8, Beroun-Mésto, 266 01 Beroun

Čis:o účtu 28163836810300 Variabilní symbol splátek - čislo smlouvy, tj. 21020269

### Přehled plateb:

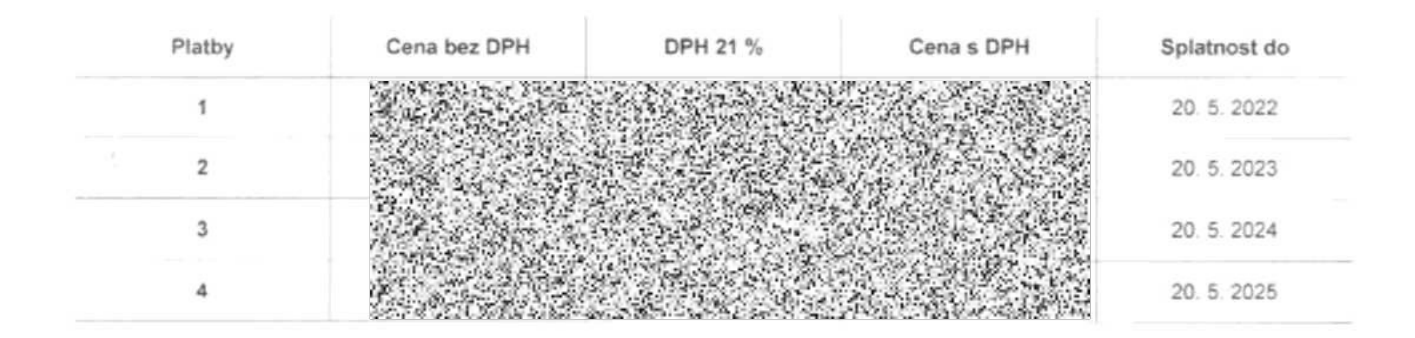

Datum splatnosti = datum zdanitelného plněni NAHRAZUJE DAŇOVÝ DOKLAD

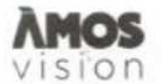

### HARDWARE

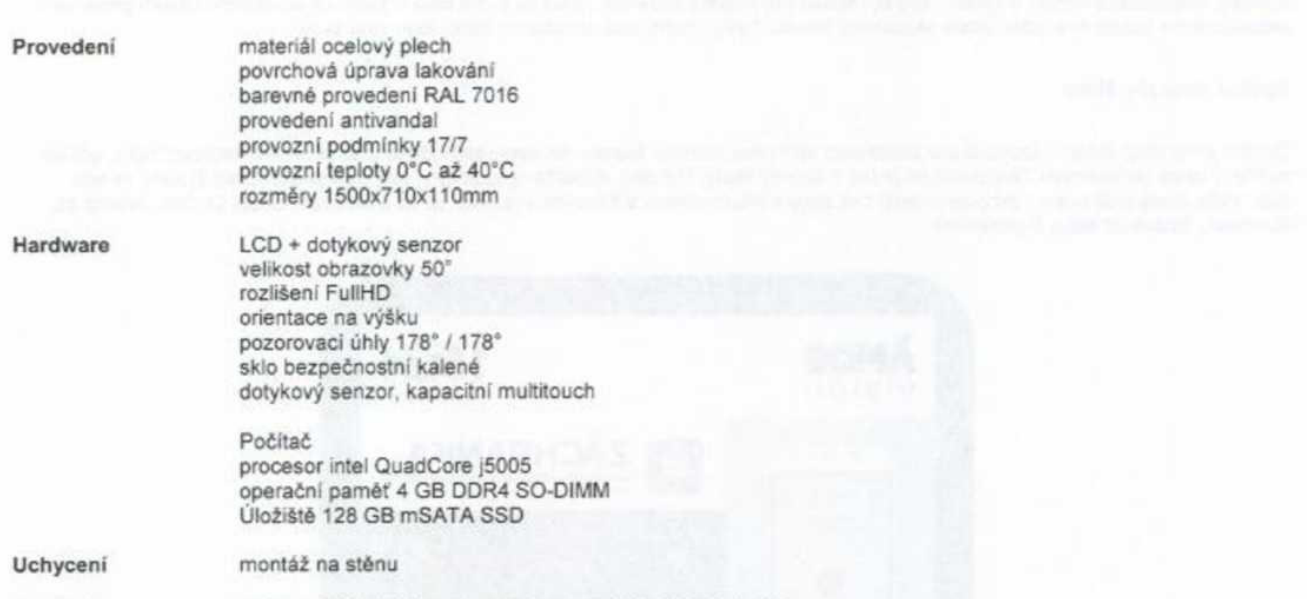

Napájení 230 V / 50 HZ (odběr dle zvolené konfigurace od 90 W)

### **SOFTWARE**

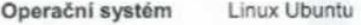

Verze 18.04.1 a vyšši

Balení předinstalováno

### SW PANEL

Na panelu je spuštěna SW aplikace, která zpřístupňuje požadované informace např. z internetu, online aplikaci anebo dalších externích zdrojů a systémů.

Panel může být doplněn o vzdálenou správu panelu a jejich digitálního obsahu, která umožňuje přehrávání médii (obrázky, videa, änmace) nä obrazovce panelu v dobé jeho nevyuživáni Panel je provozován a řízen

bez nutnosti instalace jakéhokoliv software na straně uživatele.

Internetový prohlížeČ je zabezpečený s podporou záložek Oviádáni je zajištěno hardwarovou

nebo virtuální klávesnici. Při delší neaktivitě dojde k automatickému přesměrování na domovskou stránku.

Vstupní obrazovka - grafika úvodní obrazovky je optimalizována pro dotykové ovládání a přehledně vede uživatele obsahu, který se mu näbizi

Virtuální klávesnice - nevyžaduje ke své činnosti skutečnou klávesnici, nabízi klávesnici virtuální. Uživatel poté vkládá text jako na svém mobilním telefonu či tabletu. Klávesnice může podporovat více jazykových mutací.

Přehled podporovaných formátů přehrávaných médií:

Videa (mp4, wmv, mpeg, avi, mov, m4v, 3gp/3g2, mj2, asf, flv); obrázky (jpg, png, gif); animace (swf); webové stránky (HTML, PHP, ASP, JSP); streamované video;

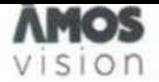

#### Prevence a osvěta v horní zóně

V horní zóně digitálního portálu rotují videospoty zaměřené na prevenci, osvětu, společensky odpovědné aktivity. Vysílání je doplněno o novinky, informace z kultury a sportu, aby byl obsah pro mládež atraktivní. Žáci se dozvi také o školních soutěžích. Obsah pravidelně aktualizujeme každé dva týdny podle aktuálních trendů. Levou horní část obrazovky zdobí logo vaší školy.

#### Spodní zóna pro školy

Spodní zónu mají školy k dispozici pro prezentaci vlastního obsahu. Mohou tak velmi jednoduše a atraktivně informovat žáky, učitele i rodiče o všem podstatném. Nejčastěji se jedná o aktivity školy, kroužky, důležitá upozornění, dny otevřených dveří či fotky ze sou těží. Vaše škola jistě ocenní propojení dotykové zóny s informačními a jídelními systémy, ať už s Bakaláři, Škola Online, Jídelna cz, Canteen. Strava cz nebo E-jidelniček.

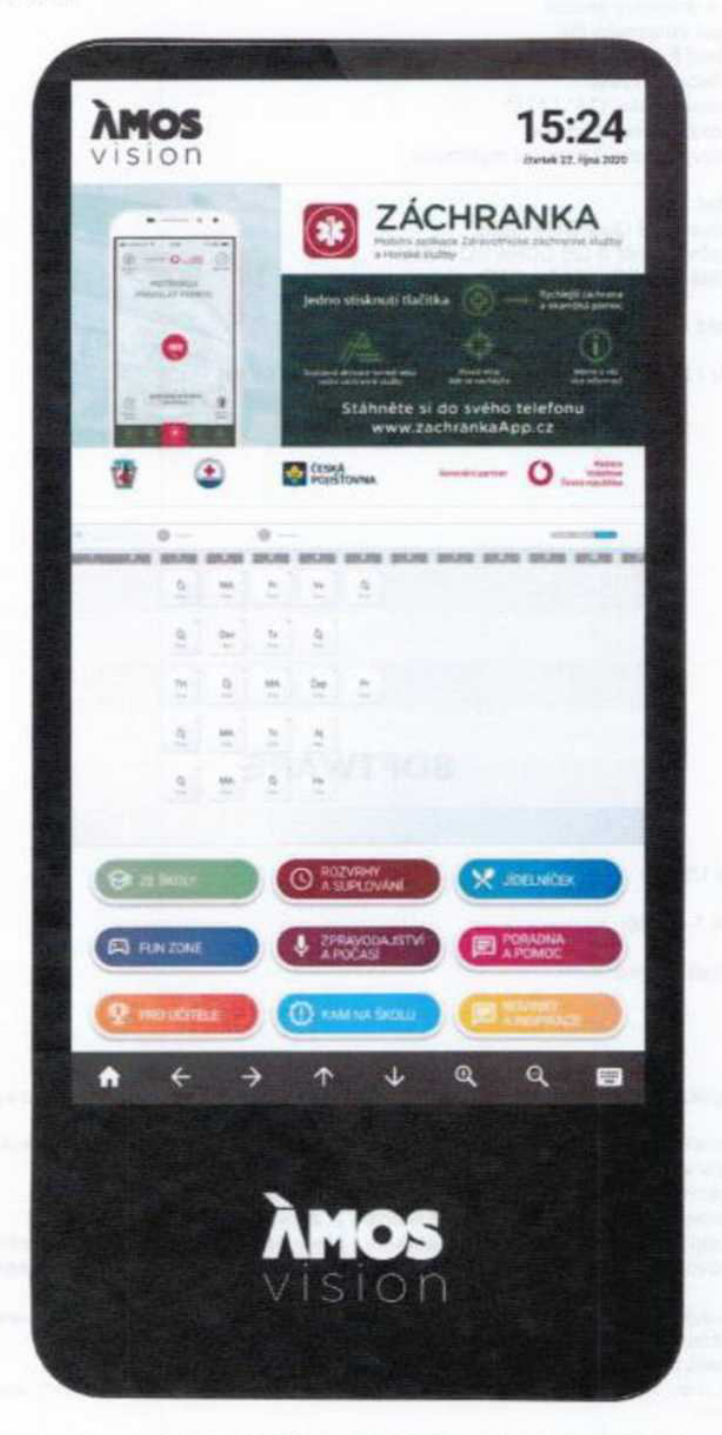

Součásti systému je webová aplikace, díky které máte možnost spravovat obsah panelu. Vkládat tak můžete dokumenty, obrázky, fotky, videa. Vše jednoduše a on-line. Například na den otevřených dveří lze využít celou plochu obrazovky pro jeden velký motiv s informacemi pro návštěvníky.

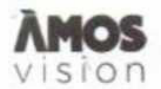

### Hlavni témata

- Prevence sociopatologických jevů<br>• První pomoc a prevence mimořádí
- První pomoc a prevence mimořádných události<br>• Donravní výchova a heznečnost
- Dopravní výchova a bezpečnost<br>• Prevence šikany a kyberšikany
- Prevence šikany a kyberšikany<br>• Bezpečí na internetu
- **•** Bezpečí na internetu<br>• Finanční gramotnost
- Finanční gramotnost
- Poruchy příjmu potravy<br>• Drogová prevence a pre
- Drogová prevence a prevence kriminality
- Udržitelný rozvoj a ekologie<br>• Studentské prave stáže bri
- Studentské praxe, stáže, brigády<br>• Podnora technických oborů a řem
- Podpora technických oború a řemesel
- Další vzdělávací aktivity<br>• Školní soutěže
- Školní soutěže

Dotyková zóna s užltečnýml funkcemi

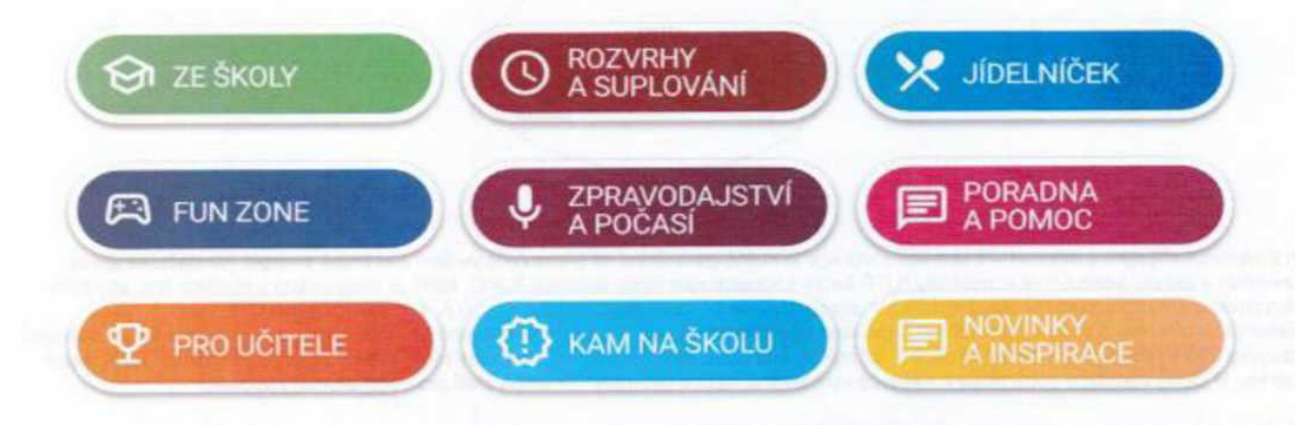

ZE ŠKOLY Prostor pro školní informace. Webové stránky školy, aktuality, kontakty, školní časopis, školní řády.

ROZVRHY A SUPLOVÁNÍ Díky propojení se školními systémy Bakaláři, Škola online a dalšími mají žáci k dispozici aktuální rozvrhy a suplování.

JÍDELNÍČEK Napojení na jídelníček, který ve vaší škole využíváte. Webové stránky, systémy Strava cz, iCanteen, E-jidelníček a další.

FUN ZONE Zde mají žáci možnost procvíčit svoji představivost, logiku, paměť. Podpora neformálního a inovativního vzdělávání, školních soutěži.

ZPRAVODAJSTVÍ A POČASÍ Články a reportáže studentské redakce. Aktuální počasí s lokální předpovědí pro jednotlivé regiony v ČR.

PORADNA A POMOC Seznam organizací, které dětem mohou pomoci v různých životních situacích. Mapa lokální krizové pomoci. Videa zaměřená na osvětu.

PRO UČITELE Obsah zaměřený pro učitele. Aktuality ze školství díky portálu Řízení školy online, tipy na zajímavé vzdělávací zdroje.

KAM NA ŠKOLU A KARIÉRA Specializovaný obsah pro základní a střední školy. Přehled škol a oborů; praxe, brigády a stáže pro SŠ.

INSPIRACE Zajímavé tipy na mirnoškolní aktivity, kulturní a sportovní akce. Integrované jízdní řády pro žáky a studenty. Vítáme vaše näpädy.

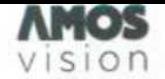

# TECHNICKÉ INFORMACE

1) Uvolnění odchozích a přichozích portů: 9993 (UDP)

- konfiguraci nastavení sítě pomocí DHCP<br>• nastavit na routeru statickou IP adresou
- 

Nastaveni pevné IP adresy pro panel ÁMOS je nezbytné, aby mohl být vzdáleně ovládán.

Doporučená rychlost internetu ideálně 10+ Mbps. Při využití Wi-Fi je potřeba zajistit co nejblíže access point k panelu ÁMOS.

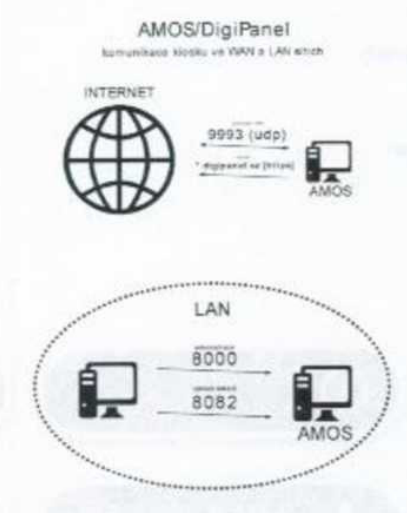

2) Elektrická přípojka a internet - k termínu instalace je nutné garantovat již připravené vedení elektrické energie (dostačující jedna zásuvka) a aktivní internetové konektivity (UTP kabel s konektorem nebo zásuvka RJ45), které je instalováno v místech tak, aby bylo obrazovkou esteticky zakryto. Napájení 230 V doporučujeme se samostatným jištěním 10 A, vedené kabelem CYKY 3x1,5. Elektrickou přípojku a vedení internetu si připravuje Objednatel a to tak, aby bylo připravené do data instalace. Je možné využit stávající zásuvky 230 V, které jsou v blízkosti do 2 m od místa, kde bude ÁMOS umístěn a nebude nijak zasahovat do podkladové desky nebo panelu. V rámci instalace bude trasa k zásuvce vylištována našími techniky. To samé platí pro internetovou zásuvku.

3) Časový harmonogram přestávek - Na základě těchto údajů bude nastaveno zautomatizování úrovní hlasitosti při vysíláni o přestávkách a v rámci hodin. (To v případě, že by se obrazovka nalézala v místě, kde by hlasítost mohla rušit výuku.) Rozpis zapnutí/vypnuti a zvonění/přestávek (při využití zvuku z panelu) zašle na email podpora@inpublic.cz

# ROZMĚRY PRO PŘÍPRAVU MÍSTA

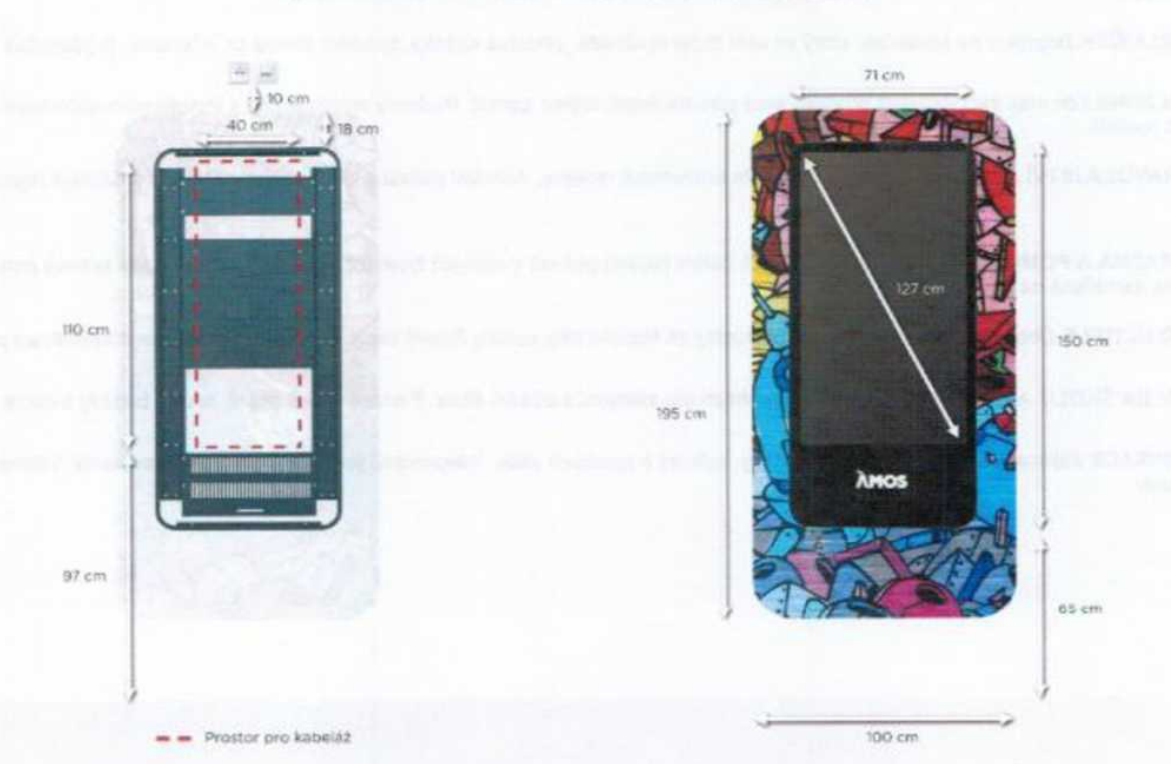